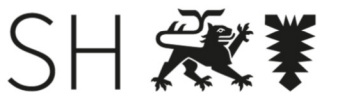

Schleswig-Holstein Polizeidirektion **Bad Segeberg** 

Polizeirevier Elmshorn | Moltkestraße 26 | 25335 Elmshorn Der Leiter Der Leiter Der Leiter

Ihr Zeichen: Ihre Nachricht vom: Mein Zeichen: 14.46 Meine Nachricht vom: /

Elmshorn, 01.04.2016

Einsichtnahme in unverpixeltes Videomaterial der Vi deoüberwachungsanlage Bahnhof Elmshorn

## Verfahren für die Einsichtnahme und Sicherung von Daten

## 1.

Für den Bereich der Ermittlungen gilt im Falle einer Einsichtnahme in unverpixeltes Videomaterial und der anschließenden Sicherung auf Datenträger in Absprache mit dem Leiter der Kriminalpolizeistelle (KPST) Elmshorn folgende Regelung:

- Die Sachbearbeiter der KPST Elmshorn halten beim L eiter o.V.i.A. der KPST Elmshorn Sachvortrag, sofern sie im Rahmen ihrer Ermittlungen eine Einsichtnahme in den Datenbestand der Videoanlage für erforderlich halten.
- Im Anschluss ist durch den Sachbearbeiter ein kurzer formloser Antrag auf Einsichtnahme zu fertigen und dem Leiter des PR Elmshorn o. V.i.A. zu übersenden (mail ist ausreichend).
- In diesem Antrag müssen als Mindestvoraussetzung der Grund der Einsichtnahme  $\bullet$ sowie die Vorgangsnummer des Ermittlungsvorgangs en thalten sein. Sofern möglich, sollte darüber hinaus der Zeitraum und die Örtlichkeit detailliert eingegrenzt werden.
- Nach Zustimmung durch den Leiter PR Elmshorn o.V.i.A. erfolgt die Einsichtnahme und Sicherung der Daten durch
	- o den diensthabenden Dienstgruppenleiter und den Antragsteller oder
	- $\circ$  den diensthabenden Dienstgruppenleiter und einen berechtigten Mitarbeiter der KPST Elmshorn
- Einsichtnahme und Datensicherung sind auf dem Protokollformular in der vorgegebenen Form zu dokumentieren.
- Das ausgefüllte Protokollformular ist dem Geschäftszimmer des PR Elmshorn zuzuleiten.
- Die Sicherung der Daten erfolgt ausschließlich auf DVD, diese wird dem Sachbearbeiter nach der Datensicherung übergeben.
- Die auf dem Rechner gesicherten Daten werden nach der Übertragung auf DVD gelöscht.
- Erforderliche richterliche Bestätigungen werden durch den Sachbearbeiter der KPST Elmshorn eingeholt.
- Die Einsichtnahme ist im jeweiligen Artus-Vorgang "Lauf des Vorgangs" zu dokumentieren, im Vorgangsnachweis ist als Kurzbezeichnung das Kürzel "video" zu nutzen.
- Eine Einsichtnahme zur Verfolgung von Privatklagedelikten, leichten Vergehen und Ordnungswidrigkeiten soll grundsätzlich unterbleiben. Über Ausnahmen entscheidet der Leiter o.V.i.A. PR Elmshorn.

Bei aktuellen Fahndungsmaßnahmen entscheidet der diensthabende Dienstgruppenleiter über die Notwendigkeit einer Einsichtnahme in unverpixeltes Videomaterial.

Dabei sind folgende Punkte zu beachten:

- Bei einer Einsichtnahme in unverpixeltes Datenmate rial ist, sofern möglich, nach dem Grundsatz des "Vier-Augen-Prinzips" eine weitere Mitarbeiterin/ ein weiterer Mitarbeiter hinzuzuziehen.
- Die Einsichtnahme in unverpixeltes Datenmaterial und die Übertragung der gesicher- $\bullet$ ten Daten auf DVD erfolgt ausschließlich unter Beachtung der unter Punkt 1 beschriebenen Regelungen.
- Die Einsichtnahme und Sicherung der Daten auf dem Rechner sind auf dem Proto- $\bullet$ kollformular in der vorgegebenen Form zu dokumentie ren, anschließend durch die Einsicht nehmenden Beamten mittels Unterschriftslei stung zu dokumentieren. Das Formular ist nach Erledigung dem Geschäftszimmer des PR Elmshorn zuzuleiten.
- Sollten die auf dem Rechner gesicherten Daten nicht für ein Strafverfahren erforderlich sein, sind sie unverzüglich zu löschen.
- Die Einsichtnahme ist im "Lauf des Vorgangs" zu dokumentieren, im Vorgangsnachweis ist als Kurzbezeichnung das Kürzel "video" zu nutzen.

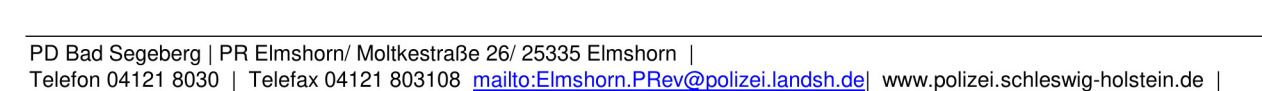

2.